#### Monte Carlo to Data comparison

- abs(yptar) $\leq$ =0.03
- abs $(xptar) < = 0.04$
- abs(ztar) $\leq$ =9.0
- abs(delta) $<$ 4)
- L.cer.asum c>1500)
	- L.prl1.e+L.prl2.e)> $P0*0.7$ )
	- $\bullet$  (L.tr.beta $>0.5$ )
	- fabs(L.tr.tg  $dp$ )<0.04)
	- fabs(L.tr.tg th) $<$ 0.04)
	- (fabs(L.tr.tg  $ph$ )<0.03)
	- $(fabs(L.tr.vz) < 0.09)$

#### Scan xptar(theta) cut

- 0.05 mrad data/mc  $\sim$  0.914  $~\sim$ 65K events  $~\sim$  err 0.0039
- 0.045 mrad data/mc  $\sim$  0.979  $~\sim$  60K events  $~\sim$  err 0.0041
- $\cdot$  0.04 mrad data/mc  $\sim$ 0.983  $\sim$ 54K events  $\sim$  err 0.0043
- 0.035 mrad data/mc  $\sim$  0.982 ~48K events ~err 0.0045

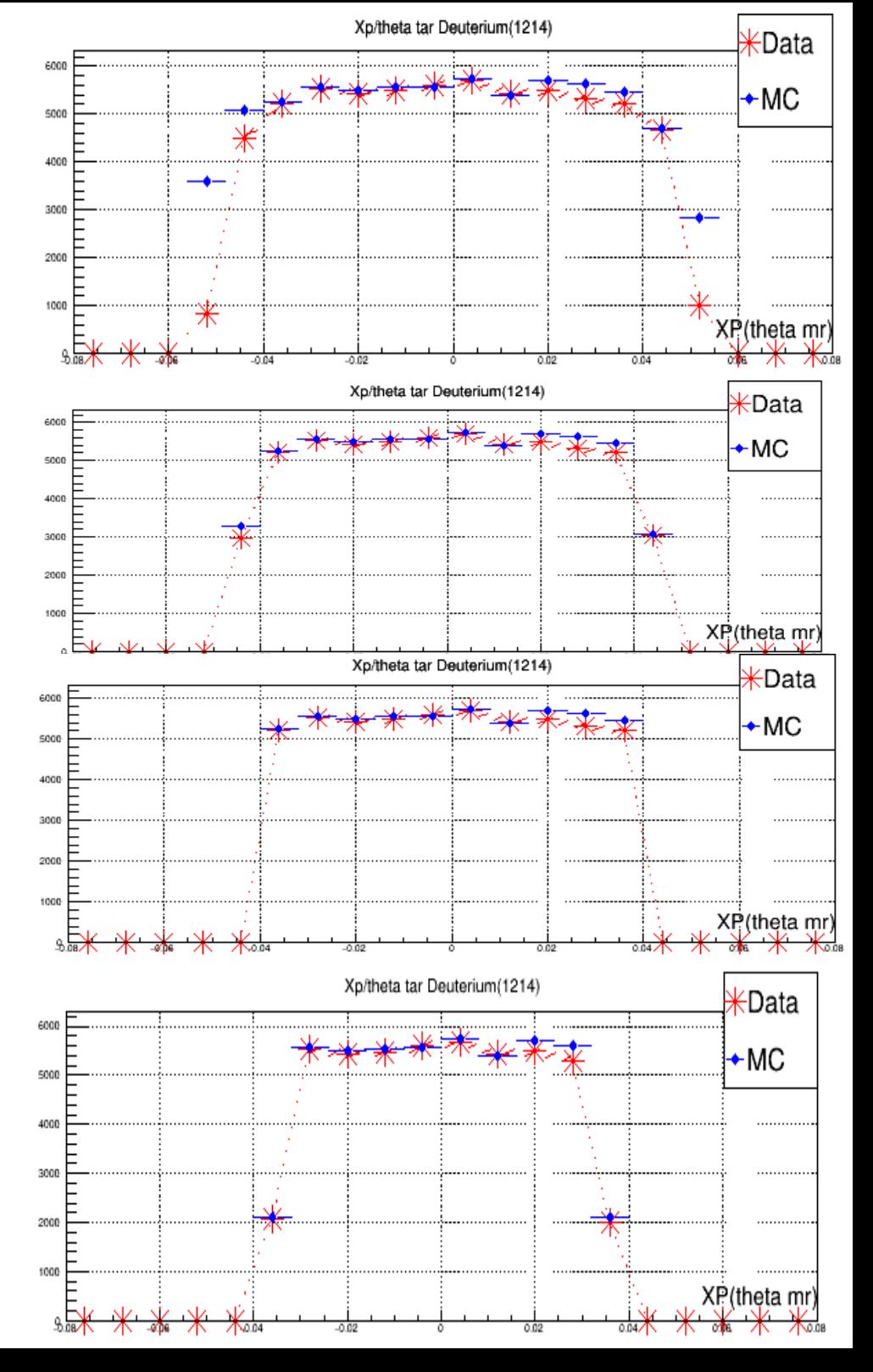

# Scan yptar(phi) cut

- $\cdot$  0.05 mrad data/mc  $\sim$ 0.993  $~\sim$ 55K events  $~\sim$  err 0.0042
- $\cdot$  0.045 mrad data/mc  $-0.992$   $-55K$  events  $-$  err 0.0042
- $\cdot$  0.04 mrad data/mc  $\sim$  0.991  $\sim$ 55K events  $\sim$  err 0.0042
- $\cdot$  0.035 mrad data/mc  $\sim$  0.99 ~55K events ~err 0.0042

●

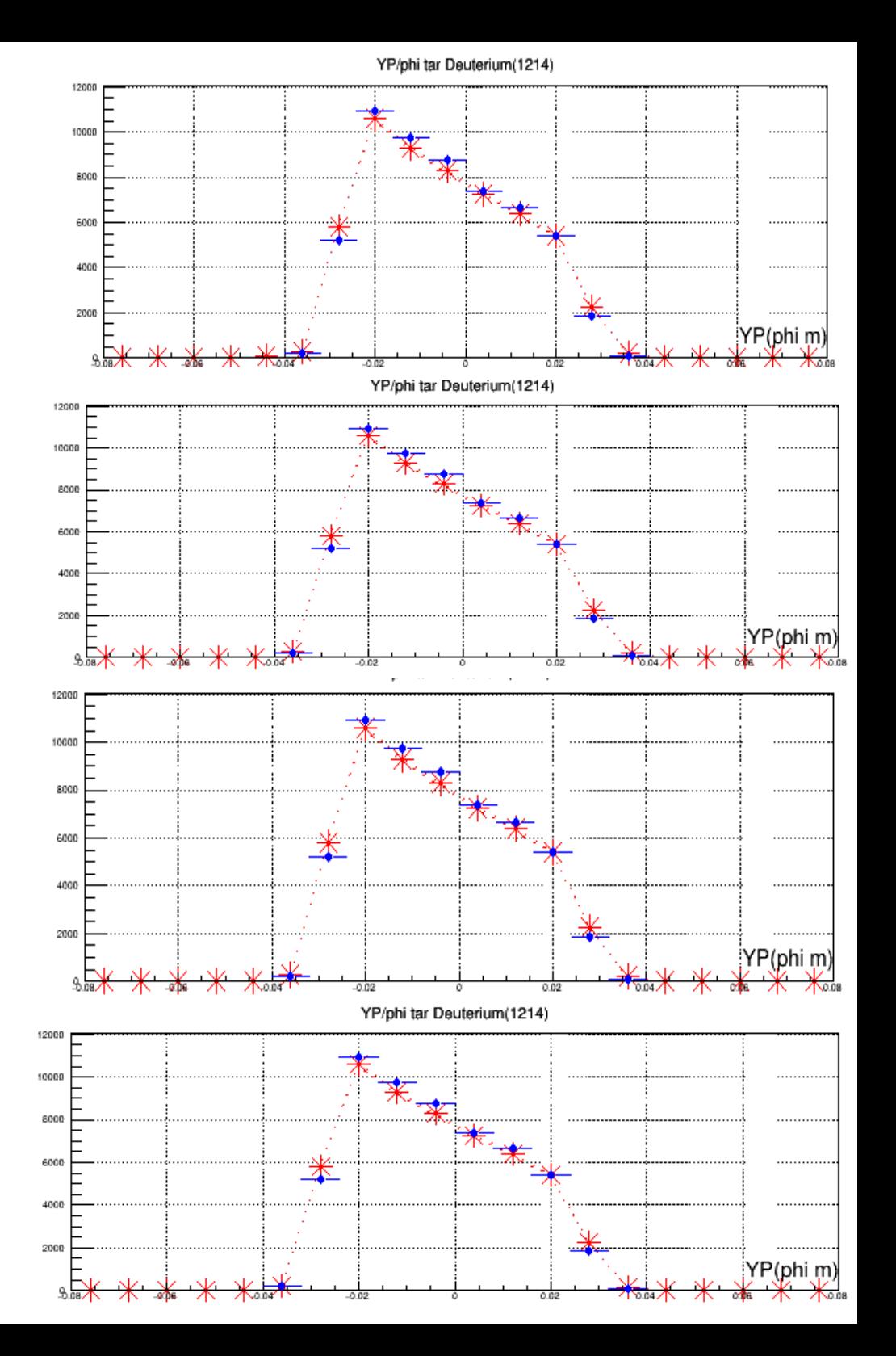

# Scan yptar(phi) cut

- $\cdot$  0.3 mrad data/mc  $\sim$  0.983  $~\sim$ 54K events  $~\sim$  err 0.0042
- 0.025 mrad data/mc  $\sim$ 0.967  $-48$ K events  $\sim$  err 0.0045
- 0.055 mrad data/mc ~0.9939 ~55.7k err  $-0.0042$
- $\cdot$  0.06 mrad data/mc  $\sim$ 0.994  $-55.8k$  err  $\sim 0.0042$

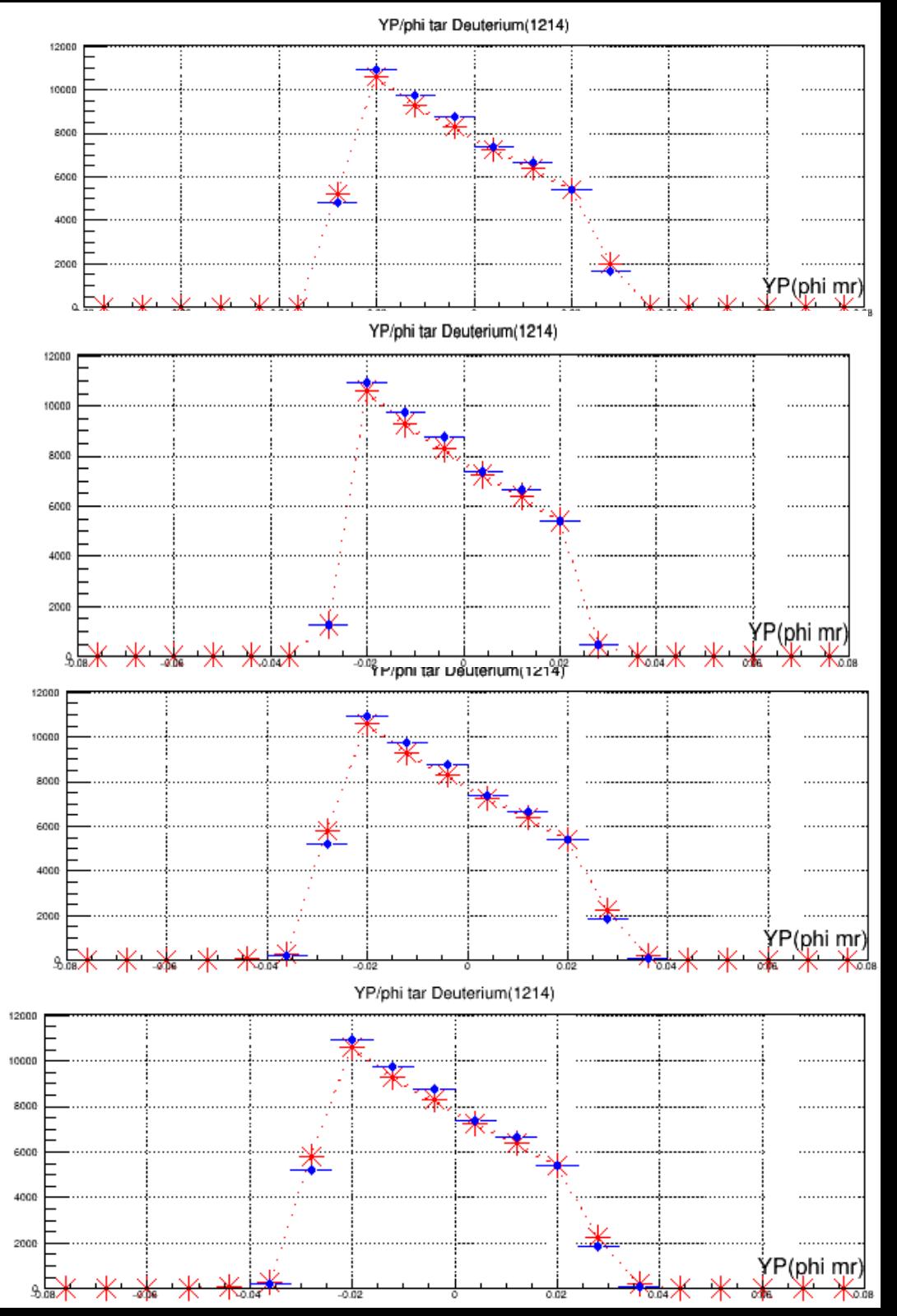

#### Scan xptar(theta) cut with phi at 0.05 mrad

- 0.06 mrad data/mc  $\sim$  0.979  $\sim$  72K  $\sim$  err 0.0037
- 0.055 mrad data/mc  $\sim$  0.981  $\sim$  70K  $\sim$  err 0.0037
- 0.05 mrad data/mc  $\sim$  0.983  $\sim$  68k  $\sim$  err 0.0038
- 0.045 mrad data/mc  $\sim$  0.988  $\sim$  61K  $\sim$  err 0.0040
- 0.040 mrad data/mc  $\sim$ 0.993  $\sim$ 55k  $\sim$ err 0.0042
- 0.035 mrad data/mc  $\sim$ 0.993  $\sim$ 49k  $\sim$ err 0.0045
- Set new theta and phi cuts to 0.04 and 0.05

### Scan in delta!

- $Dp/p = 0.055$  data/mc  $\sim 0.89$  $~\sim$  60K events  $~\sim$  err 0.004
- $Dp/p = 0.05$  data/mc  $\sim 0.89$  $\sim$  60K events  $\sim$  err 0.004
- $Dp/p = 0.045$  data/mc  $\sim 0.94$  $-59K$  events  $-$  err 0.0041
- $Dp/p = 0.04$  data/mc  $\sim 0.993$  $~\sim$ 55K events  $~\sim$  err 0.0042

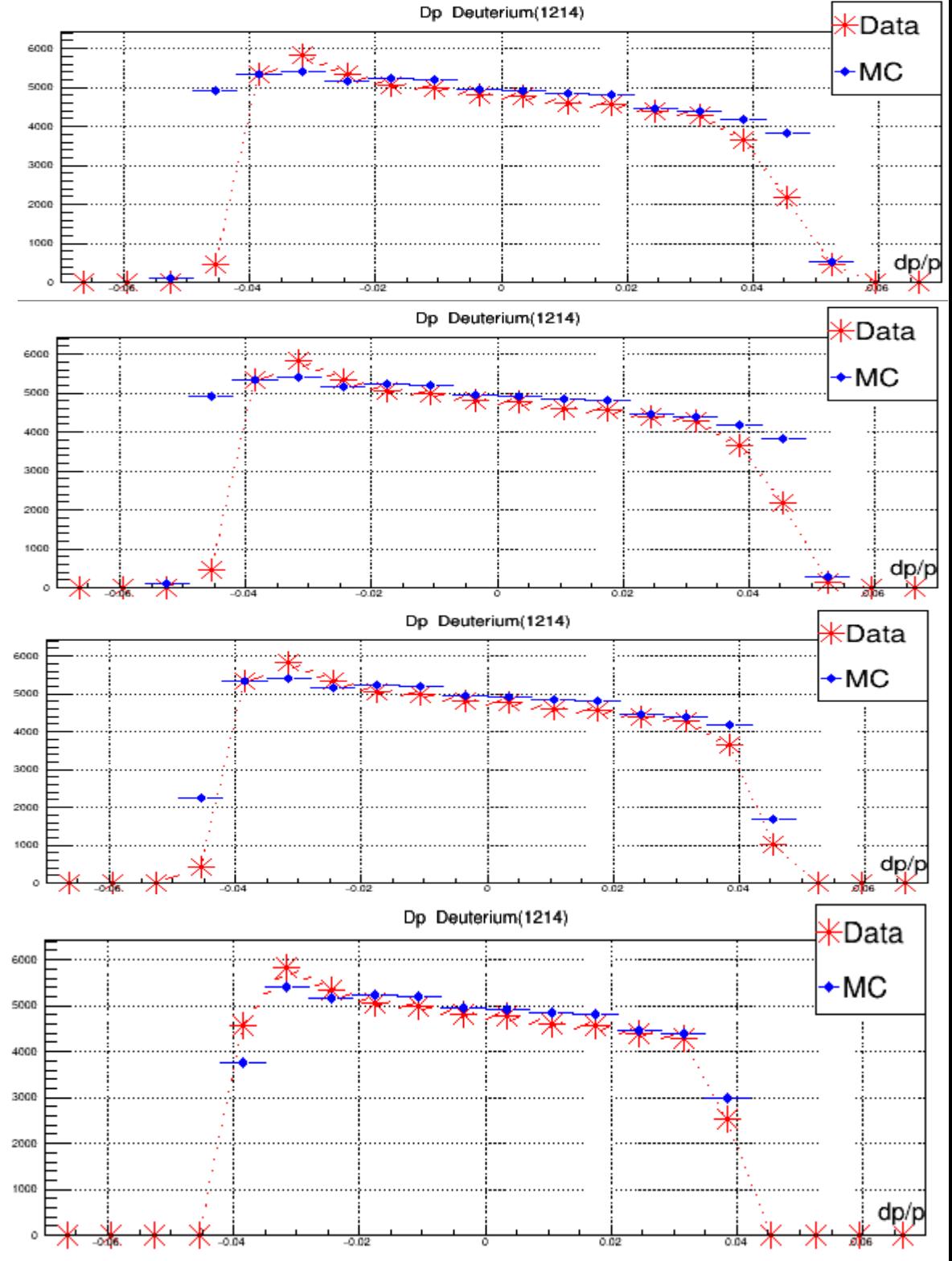

# Scan in delta!

• Dp/p = 0.035 data/mc  $\sim$ 0.99  $-48$ K events  $\sim$  err 0.0045

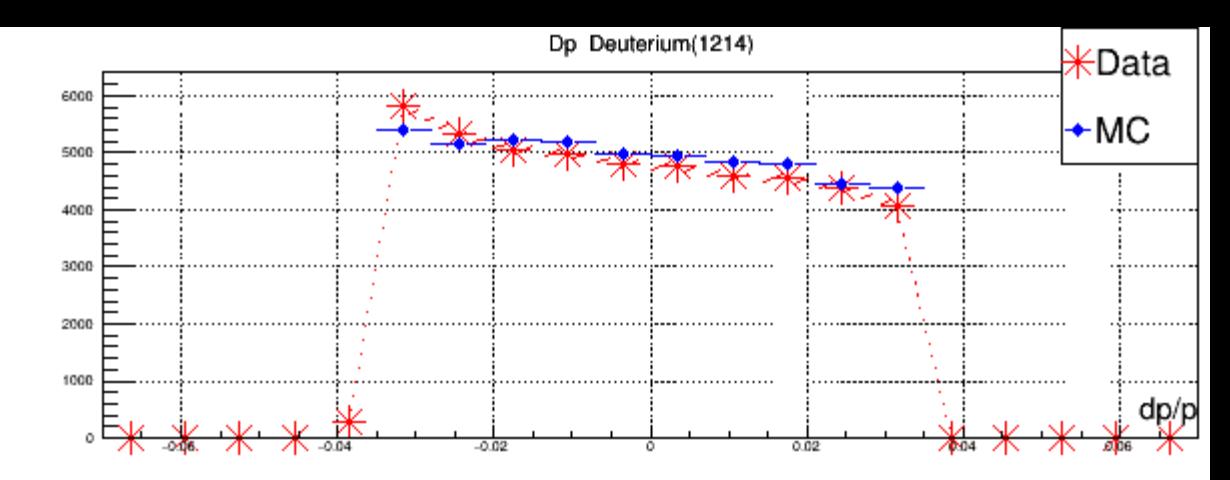

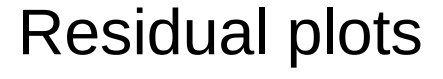

● DP

• Xp(theta)

• Yp(phi)

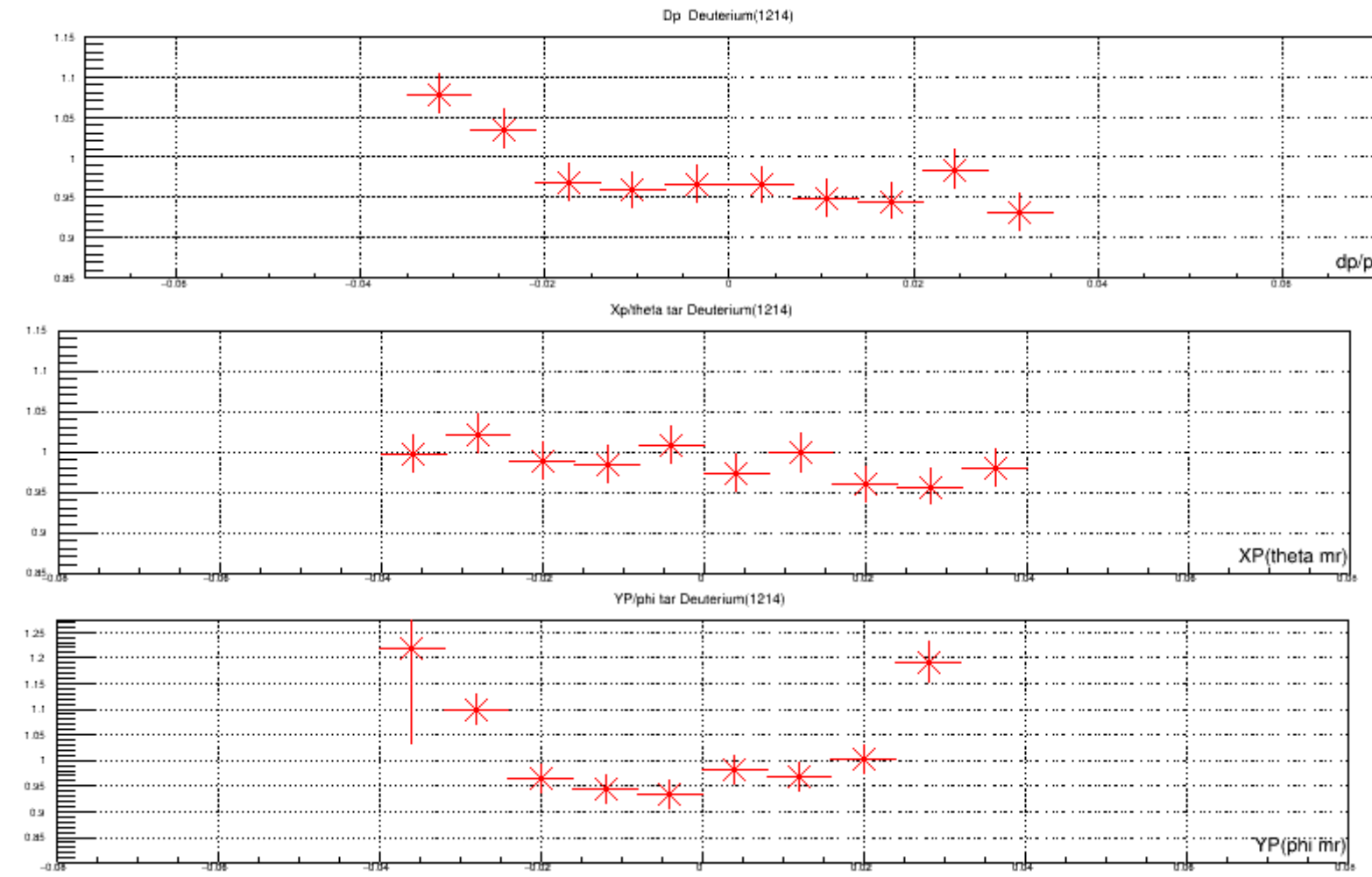